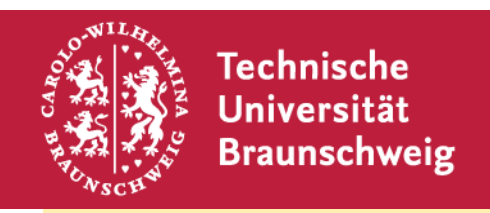

#### **Institut für Fachdidaktik der Naturwissenschaften**

**Abteilung Physik und Physikdidaktik** 

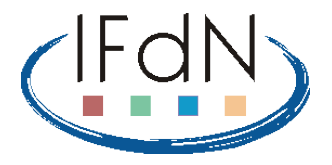

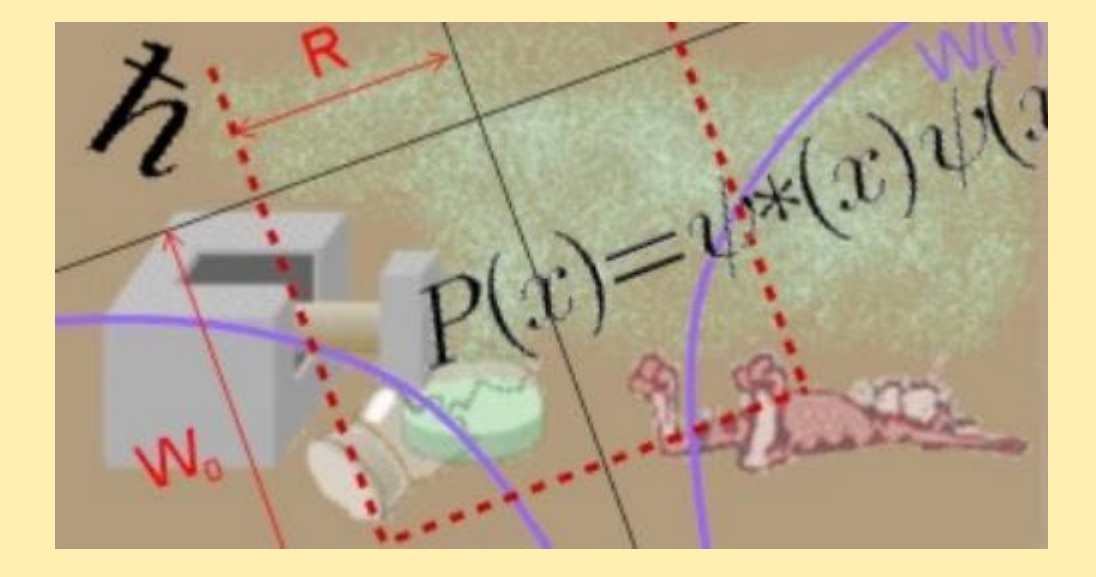

### **Quantencomputer im Physikunterricht?**

**Rainer Müller, TU Braunschweig**

# **Die Quantenphysik und die neuen Quantentechnologien**

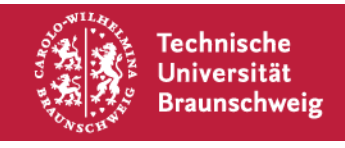

### **Quantentechnologien**

Ganz neuer Ansatz:

**Quantentechnologien:**

Die "merkwürdigen" Effekte der Quantenphysik werden **technologisch nutzbar gemacht.** 

Ingenieurwissenschaftliche Anwendung statt Grundlagenforschung. Ist das ein Thema für den Physikunterricht?

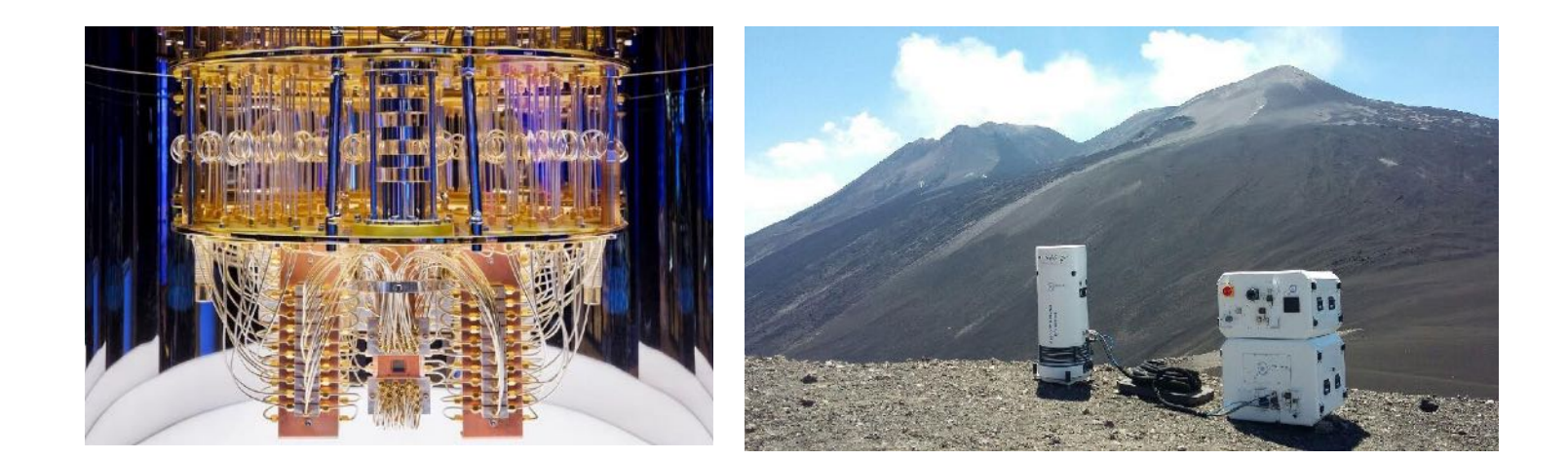

![](_page_2_Picture_6.jpeg)

![](_page_2_Picture_7.jpeg)

# **Aktuelle Entwicklung: Quantentechnologien**

Zum Beispiel:

**EU-Flagship-Projekt Quantum Technologies** seit 2018:

mit Fokus auf Anwendungen und Produkte

![](_page_3_Picture_4.jpeg)

![](_page_3_Picture_5.jpeg)

"Säulen" der Quantentechnologien:

- Quantenkommunikation
- Quantencomputer, Quantensimulationen
- Quantensensoren

![](_page_3_Picture_10.jpeg)

![](_page_3_Picture_11.jpeg)

# **Physikunterricht und Quantentechnologien**

![](_page_4_Picture_1.jpeg)

## **Quantentechnologien zum Lernen der Quantenphysik?**

#### **Pluspunkte der Quantentechnologien:**

- setzen direkt an den nichtklassischen Merkmalen der Quantenmechanik an.
- fördern begrifflich saubere Formulierungen, z. B. zu Präparation, Messung, Unbestimmtheitsrelation
- prinzipiell einfache Systeme (nur wenige Zustände)  $\rightarrow$  Qubits, Polarisationszustände des Lichts
- teilweise qualitative Argumentationen möglich
- prinzipiell experimentell zugänglich (kein Vakuum, keine tiefen Temperaturen, starke Kostenreduktion in den vergangenen Jahren).

![](_page_5_Picture_7.jpeg)

![](_page_5_Picture_8.jpeg)

![](_page_5_Picture_10.jpeg)

# **Der große Unbekannte: Quantencomputer**

![](_page_6_Picture_1.jpeg)

#### **Quantencomputer**

- Quantencomputer können manche (nicht alle) Operationen viel schneller ausführen als jeder klassische Computer.
- werden als disruptive Technologien angesehen (Acatech 2020)
- großes wirtschaftliches Potential
- öffentlichkeitswirksame deutschland- und europaweite Initiativen zum Bau von Quantencomputern
- gilt als "cooles Nerd-Thema" (Status: rocket science)

Potential für die Schule?

![](_page_7_Picture_7.jpeg)

![](_page_7_Picture_8.jpeg)

![](_page_7_Picture_9.jpeg)

#### **Klassische Informatik:**

**Bits** sind die Grundeinheiten jeder Berechnung. Sie können die Werte 0 und 1 annehmen

Jede Berechnung beruht auf Bitoperationen (Gattern) wie NICHT, UND, ODER

![](_page_8_Figure_4.jpeg)

Volladdierer, Quelle: http://www.leisering.net/4bit\_va

![](_page_8_Picture_6.jpeg)

## **Bits und Qubits**

- Quantencomputer arbeiten mit **Qubits** (logische Einheiten, die auf verschiedene Weise physikalisch realisiert werden können)
- Basiszustände  $|0\rangle$  und  $|1\rangle$ : typischerweise zwei Energieniveaus in einem Ion oder anderen Quantensystem

![](_page_9_Figure_3.jpeg)

![](_page_9_Picture_4.jpeg)

## **Bits und Qubits**

- Quantencomputer arbeiten mit **Qubits** (logische Einheiten, die auf verschiedene Weise physikalisch realisiert werden können)
- Basiszustände  $|0\rangle$  und  $|1\rangle$ : typischerweise zwei Energieniveaus in einem Ion oder anderen Quantensystem
- Es gilt **nicht** die klassische Alternative "entweder 0 oder 1", es sind quantenmechanische Überlagerungszustände aus diesen beiden klassischen Möglichkeiten möglich:

$$
\left|\psi\right\rangle =\alpha\left|0\right\rangle +\beta\left|1\right\rangle
$$

• Die Bitmanipulationen werden mit beiden Zuständen parallel ausgeführt "Quantenparallelität"

![](_page_10_Picture_6.jpeg)

#### **Quantenmechanische Messung** (Kollaps der Wellenfunktion)

Die Parallelität lässt sich nicht vollständig ausnutzen. Die Frage am Ende muss so gestellt werden, dass die Antwort das Problem löst (wie bei der guten Fee im Märchen).

Das macht die Entwicklung von Quantenalgorithmen so schwierig.

![](_page_11_Figure_4.jpeg)

![](_page_11_Picture_5.jpeg)

### **Quantencomputer-Realisierungen**

Grundlegende Unterscheidung: "Analoge Quantencomputer"

(Quanten-Annealer)

z. B. D-Wave Quantensimulatoren

"Digitale Quantencomputer": Universelle Quantencomputer auf der Grundlage standardisierter Gatter

![](_page_12_Picture_5.jpeg)

![](_page_12_Figure_6.jpeg)

![](_page_12_Picture_7.jpeg)

![](_page_12_Picture_8.jpeg)

#### **Quantencomputer-Realisierungen**

verschiedene Technologien für gate-based QuantumComputing:

- supraleitende Qubits
- gefangene Ionen
- Neutrale Atome (optische Gitter)
- Halbleiterbasierte Qubits (Spin-Qubits)
- Photonische Qubits (optischer Quantencomputer)

![](_page_13_Picture_7.jpeg)

![](_page_13_Picture_8.jpeg)

![](_page_13_Picture_9.jpeg)

![](_page_13_Picture_10.jpeg)

![](_page_13_Picture_11.jpeg)

![](_page_13_Picture_12.jpeg)

**Quantenalgorithmen mit Quantenvorteil** sind nicht wirklich einfach zu verstehen:

- Faktorisierung großer Zahlen (Shor)
- Datenbanksuche (Grover)
- Lineare Algebra (HHL)
- $\rightarrow$  Fachdidaktische Herausforderung

![](_page_14_Figure_6.jpeg)

![](_page_14_Picture_7.jpeg)

![](_page_14_Picture_10.jpeg)

### **Anwendungen von Quantencomputern**

Was wird man irgendwann einmal damit machen können? McKinsey Quantum Computing Report (Dez. 2021)

Universität **Braunschweig** 

![](_page_15_Picture_2.jpeg)

#### Maturing quantum-computing hardware will make more use cases viable.

Lighthouse use cases along the quantum-computing hardware development timeline

![](_page_15_Picture_4.jpeg)

![](_page_15_Picture_5.jpeg)

# **Quantencomputer – Möglichkeiten für den Unterricht**

![](_page_16_Picture_1.jpeg)

Bereitstellen klarer Begriffe:

**Wesenszüge der Quantenphysik**  (Küblbeck & Müller 2002) PHYSIK Wesenszug 1: Statistisches Verhalten **BAND 60 JOSEF KÜBLBECK RAINER MÜLLER** DIE WESENSZÜGE **DER QUANTENPHYSIK** Modelle, Bilder, Experimente In der Quantenmechanik sind im Allgemeinen nur **statistische Vorhersagen**  möglich.**AULIS VERLAG DEUBNER** 

![](_page_17_Picture_3.jpeg)

![](_page_17_Picture_6.jpeg)

Bereitstellen klarer Begriffe:

**Wesenszüge der Quantenphysik**  (Küblbeck & Müller 2002)

Wesenszug 1: Statistisches Verhalten Wesenszug 2: Fähigkeit zur Interferenz PHYSI **BAND 60** 

> **JOSEF KÜBLBECK RAINER MÜLLER** DIE WESENSZÜGE **DER OUANTENPHYSIK** Modelle, Bilder, Experimente

Einzelne Quantenobjekte können zu einem Interferenzmuster beitragen, wenn es für das Versuchsergebnis mehr als eine klassisch denkbare Möglichkeit gibt.

**DEUBNER** 

Keine dieser Möglichkeiten wird dann im klassischen Sinn "realisiert".

![](_page_18_Picture_9.jpeg)

![](_page_18_Picture_11.jpeg)

![](_page_18_Picture_12.jpeg)

Bereitstellen klarer Begriffe:

**Wesenszüge der Quantenphysik**  (Küblbeck & Müller 2002)

Wesenszug 1: Statistisches Verhalten Wesenszug 2: Fähigkeit zur Interferenz Wesenszug 3: Eindeutige Messergebnisse

![](_page_19_Picture_4.jpeg)

**Messpostulat:** Auch wenn ein Quantenobjekt in einem Zustand keinen festen Wert der gemessenen Größe hat, findet man immer ein eindeutiges Messergebnis.

![](_page_19_Picture_6.jpeg)

![](_page_19_Picture_8.jpeg)

![](_page_19_Picture_9.jpeg)

Bereitstellen klarer Begriffe:

**Wesenszüge der Quantenphysik**  (Küblbeck & Müller 2002)

Wesenszug 1: Statistisches Verhalten Wesenszug 2: Fähigkeit zur Interferenz Wesenszug 3: Eindeutige Messergebnisse Wesenszug 4: Komplementarität

![](_page_20_Picture_4.jpeg)

Welcher-Weg-Information und Interferenzmuster schließen sich aus.

Quantenobjekte können nicht auf Ort und Impuls gleichzeitig präpariert werden.

![](_page_20_Picture_7.jpeg)

![](_page_20_Picture_9.jpeg)

![](_page_20_Picture_10.jpeg)

## **Quantenphysik in den Bildungsstandards**

Bildungsstandards für die Oberstufe (2020): moderne Themen dominieren

#### 2.6.3 Inhaltsbereich: Quantenphysik und Materie

#### Quantenobjekte

![](_page_21_Picture_40.jpeg)

![](_page_21_Picture_5.jpeg)

![](_page_21_Picture_6.jpeg)

![](_page_21_Picture_7.jpeg)

![](_page_21_Picture_8.jpeg)

![](_page_21_Picture_11.jpeg)

## **Physikalisches Verständnis mit den Wesenszügen**

Auch Quantencomputer lassen sich mit den Wesenszügen beschreiben

**1. Die Quantenphysik gehorcht Zufallsgesetzen**

Einfachstes Experiment: Photonen am Strahlteiler

Nobelpreis 2022: Experimente zur bellschen Ungleichung

 $\rightarrow$  Quantenphysik ist probabilistisch

![](_page_22_Figure_6.jpeg)

![](_page_22_Picture_7.jpeg)

### **Grundprinzipien der Quantenphysik**

Auch Quantencomputer lassen sich mit den Wesenszügen beschreiben

**2. Klassische Alternativen schließen sich nicht aus: Überlagerung und Interferenz**

Alternative Wege schließen sich nicht aus. Ohne Detektoren  $\rightarrow$  Das Photon geht **beide** Wege. Kennzeichen: Interferenz

![](_page_23_Picture_4.jpeg)

![](_page_23_Figure_5.jpeg)

![](_page_23_Picture_6.jpeg)

### **Grundprinzipien der Quantenphysik**

Auch Quantencomputer lassen sich mit den Wesenszügen beschreiben

**2. Klassische Alternativen schließen sich nicht aus: Überlagerung und Interferenz**

Alternative Wege schließen sich nicht aus. Ohne Detektoren  $\rightarrow$  Das Photon geht **beide** Wege. Kennzeichen: Interferenz

Im Quantencomputer: Überlagerung zwischen 0 und 1

![](_page_24_Figure_5.jpeg)

![](_page_24_Picture_6.jpeg)

![](_page_24_Picture_7.jpeg)

![](_page_24_Picture_9.jpeg)

### **Prinzip des Quantencomputers**

Mit Überlagerung und Interferenz kann man rechnen:

![](_page_25_Figure_2.jpeg)

Rechnen mit Interferometern  $\rightarrow$  optisches Quantencomputing

![](_page_25_Picture_4.jpeg)

#### **Quantencomputer und Interferometer**

#### **Quantum Algorithms Revisited**

BY R. CLEVE<sup>1</sup>, A. EKERT<sup>2</sup>, C. MACCHIAVELLO<sup>2,3</sup> AND M. MOSCA<sup>2,4</sup> <sup>2</sup> Clarendon Laboratory, Department of Physics, University of Oxford, Parks Road, Oxford OX1 3PU, U.K. <sup>1</sup> Department of Computer Science, University of Calgary Calgary, Alberta, Canada T2N 1N4. <sup>3</sup> I.S.I. Foundation, Villa Gualino, Viale Settimio Severo 65, 1033 Torino, Italy.

<sup>4</sup> Mathematical Institute, University of Oxford, 24-29 St. Giles', Oxford OX1  $3LB$ ,  $U$ ,  $K$ .

 $\phi_0$ a)

![](_page_26_Figure_5.jpeg)

(Proc. Roy. Soc. A . **454**, (1998), 339)

It turns out that viewing quantum computation as multi-particle interferomet leads to a simple and a unifying picture of known quantum algorithms. In this language quantum computers are basically multi-particle interferometers with phase shifts that result from operations of some quantum logic gates. To illustrate this point, consider, for example, a Mach-Zehnder interferometer (Fig. 1a).

![](_page_26_Picture_8.jpeg)

![](_page_26_Picture_9.jpeg)

#### **Quantencomputer und Interferometer**

#### **Quantum Algorithms Revisited**

BY R. CLEVE<sup>1</sup>, A. EKERT<sup>2</sup>, C. MACCHIAVELLO<sup>2,3</sup> AND M. MOSCA<sup>2,4</sup>  $^2$  Clarendon Laboratory, Department of Physics, University of Oxford, Parks Road, Oxford OX1 3PU, U.K. 1 Department of Computer Science, University of Calgary<br>Calgary, Alberta, Canada T2N 1N4.<br><sup>3</sup> I.S.I. Foundation, Villa Gualino, Viale Settimio Severo 65, 1033 Torino, Italy. <sup>4</sup> Mathematical Institute, University of Oxford, 24-29 St. Giles', Oxford OX1<br>3LB, U.K.

![](_page_27_Figure_3.jpeg)

#### Direkte Entsprechung:

#### **Strahlteiler ↔ Hadamard-Gatter H**

$$
|0\rangle \rightarrow \frac{1}{\sqrt{2}}\big(|0\rangle + |1\rangle\big) \quad \text{ and } \quad |1\rangle \rightarrow \frac{1}{\sqrt{2}}\big(|0\rangle - |1\rangle\big).
$$

![](_page_27_Figure_7.jpeg)

![](_page_27_Picture_8.jpeg)

#### **Prinzip des Quantencomputers**

Rechnen mit Interferometern  $\rightarrow$  optisches Quantencomputing

![](_page_28_Picture_2.jpeg)

![](_page_28_Picture_3.jpeg)

![](_page_28_Picture_4.jpeg)

#### **Prinzip des Quantencomputers**

Rechnen mit Interferometern  $\rightarrow$  optisches Quantencomputing

![](_page_29_Picture_2.jpeg)

![](_page_29_Picture_3.jpeg)

![](_page_29_Picture_4.jpeg)

![](_page_29_Picture_5.jpeg)

#### **Besonderheiten des Quantencomputing**

Überlagerung von Zuständen 0 und 1 $\rightarrow$  alle Rechnungen laufen parallel

![](_page_30_Picture_2.jpeg)

Probabilistische Natur der Quantenphysik: Bei einer Messung zeigt sich **ein einziges** Ergebnis.

![](_page_30_Figure_4.jpeg)

Seite 31

![](_page_30_Picture_5.jpeg)

#### **Besonderheiten des Quantencomputing**

Uberlagerung von Zuständen 0 und 1  $\rightarrow$  alle Rechnungen laufen parallel

![](_page_31_Picture_2.jpeg)

Probabilistische Natur der Quantenphysik: Bei einer Messung zeigt sich **ein einziges** Ergebnis.

Metapher: Fee im Märchen – weiß alles, aber man hat nur eine Frage

![](_page_31_Picture_5.jpeg)

![](_page_31_Picture_6.jpeg)

![](_page_31_Picture_8.jpeg)

### **Abstrakte Gatteroperationen**

Zweite Möglichkeit: von der physikalischen Realisierung abstrahieren

Quantencomputing: auf die physikalische Realisierung der Qubits kommt es nicht an.

Beim Programmieren verwendet man standardisierte Operationen (**Quantengatter**), um die Qubits zu beeinflussen.

Vergleichbar Assembler grafische Benutzeroberflächen

![](_page_32_Figure_5.jpeg)

![](_page_32_Picture_6.jpeg)

![](_page_32_Picture_7.jpeg)

### **Quantencomputer**

Echte Quantencomputer sind leicht zugänglich:

- Freie Accounts nach Registrierung
- einfach zu bedienende grafische Benutzeroberfläche

Fachdidaktisches Problem: Was machen wir damit?

![](_page_33_Figure_5.jpeg)

![](_page_33_Picture_6.jpeg)

![](_page_33_Picture_9.jpeg)

### **Quantencomputer**

Echte Quantencomputer sind leicht zugänglich:

- Freie Accounts nach Registrierung
- einfach zu bedienende grafische Benutzeroberfläche

Fachdidaktisches Problem: Was machen wir damit?

#### **Drei Vorschläge:**

- Quantenspiel mit Gewinnstrategie (Quantum Penny Flip)
- VR-Spiel mit Quantengattern
- Interferenzexperiment auf IBM Q

![](_page_34_Figure_9.jpeg)

![](_page_34_Picture_10.jpeg)

![](_page_34_Picture_13.jpeg)

## **Quantum Penny Flip**

Alice und Bob wenden abwechselnd eine Operation auf ein Qubit an ("Münze")

- Umdrehen
- nicht Umdrehen
- Überlagerungszustand (H-Gate) nur Alice kann Quantenphysik
- **Gewinnstrategie für Alice**  (Meyer 1999)

Selbständiges Durchspielen auf einem echten Quantencomputer möglich

Müller, Greinert: "Playing with a Quantum Computer" [arxiv.org/abs/2108.06271](https://arxiv.org/abs/2108.06271)

![](_page_35_Figure_8.jpeg)

![](_page_35_Picture_9.jpeg)

![](_page_35_Picture_11.jpeg)

#### **QuantumVR**

#### **Escape-Room-Spiel in VR**,

Outreach-Projekt, bei dem verschiedene Aufgaben mit Quantengattern gelöst werden müssen

![](_page_36_Picture_3.jpeg)

![](_page_36_Picture_4.jpeg)

![](_page_36_Picture_5.jpeg)

### **Interferenzexperiment**

Ein "Interferometer" auf dem Quantencomputer bauen (Dorn-Bader Oberstufe 2022)

![](_page_37_Picture_2.jpeg)

Gleiche Struktur wie Mach-Zehnder-Interferometer

![](_page_37_Figure_4.jpeg)

Arbeitsteilig in Gruppen für verschiedene Phasenverschiebungen  $\Delta\phi$ 

Ausprobieren auf IBM Q

![](_page_37_Picture_7.jpeg)

![](_page_37_Picture_9.jpeg)

### **Interferenzexperiment**

Ein "Interferometer" auf dem Quantencomputer bauen (Dorn-Bader Oberstufe 2022)

![](_page_38_Picture_2.jpeg)

#### Gleiche Struktur wie Mach-Zehnder-Interferometer

![](_page_38_Figure_4.jpeg)

![](_page_38_Figure_5.jpeg)

Arbeitsteilig in Gruppen für verschiedene Phasenverschiebungen  $\Delta\phi$ 

![](_page_38_Picture_7.jpeg)

![](_page_38_Picture_9.jpeg)

### **Quantentechnologien zum Lernen der Quantenphysik?**

#### **Tendenzen:**

- "die alte Quantenmechanik, aber unter neuer Perspektive gesehen"
- Gegenüber heute: Polarisation des Lichts wird wichtiger werden.  $\rightarrow$  experimentelle Möglichkeiten
- Quantenkryptographie als vielversprechende Anwendung  $\rightarrow$  "kommt gut an"
- Verbindung zu Informatik und Mathematik (Stochastik) statt Chemie (Atomphysik)
- Neue Inhalte für Aufgabenstellungen werden erkennbar (bisher in der Quantenphysik begrenzt).
- Sehr nahe an modernen Anwendungen
- Einsatzmöglichkeit von Quantencomputern: fachdidaktische Herausforderung

![](_page_39_Picture_9.jpeg)

#### **Literatur**

![](_page_40_Picture_1.jpeg)

#### Müller / Greinert

#### Quantentechnologien

Für Ingenieure

#### Fachbuch

Buch. Softcover 2023 236 S. 19 b/w and 85 col. ill.. De Gruyter Oldenbourg. ISBN 978-3-11-071719-8 Format (B x L): 16.8 x 23.8 cm Gewicht: 426 g

Das Werk ist Teil der Reihe: > De Gruyter Studium

![](_page_40_Picture_8.jpeg)

![](_page_40_Picture_10.jpeg)